## PATMOS-x High Level Flowchart for the main executable clavrxorb

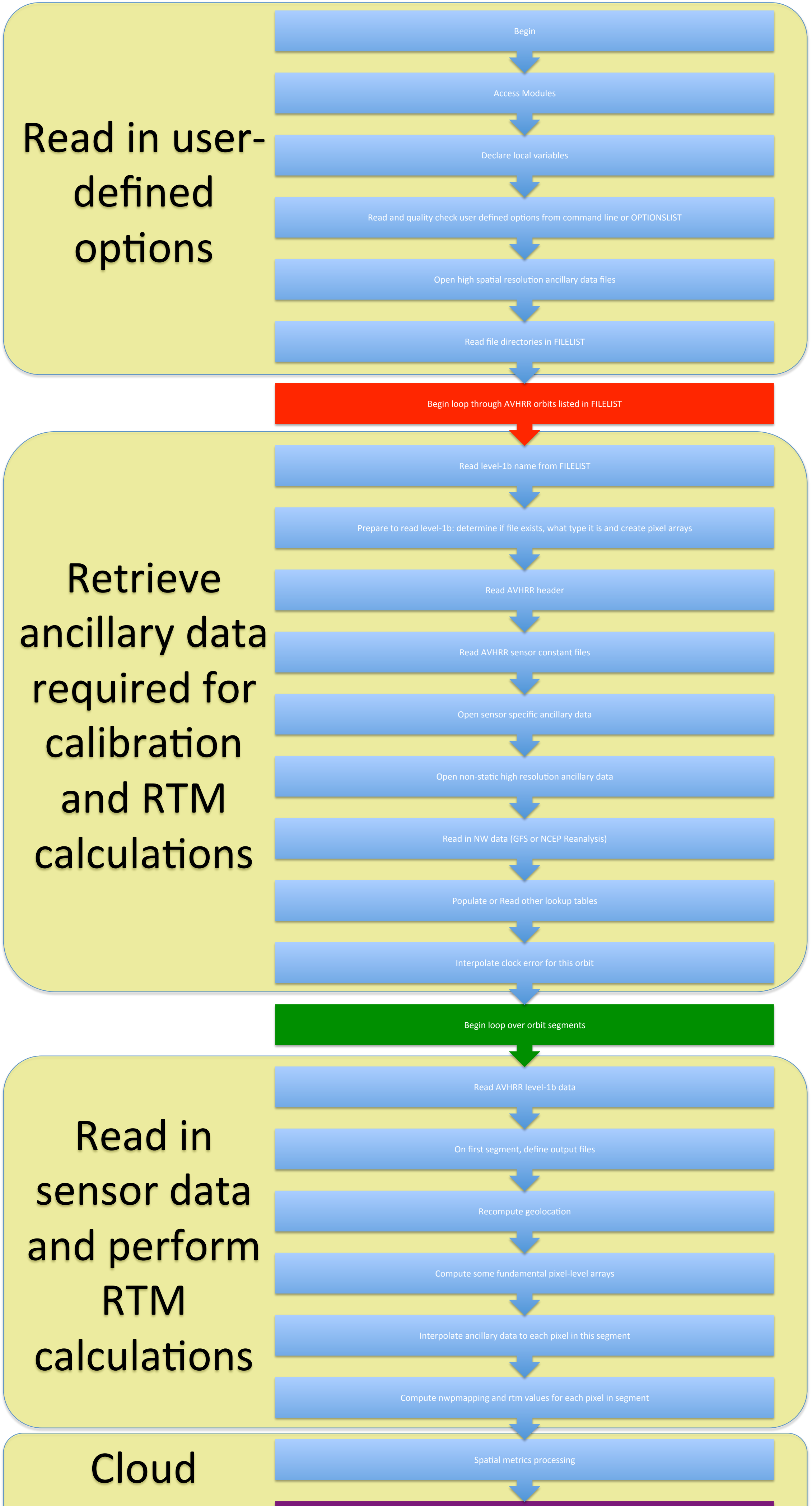

algorithms

ACHA Algorithm - Cloud Temperature and Cloud Emissivity

Generate pixel-level products

DCOMP Algorithm- Cloud Optical Thickness and Cloud Particle Size

**Write to** output files and deallocate resources

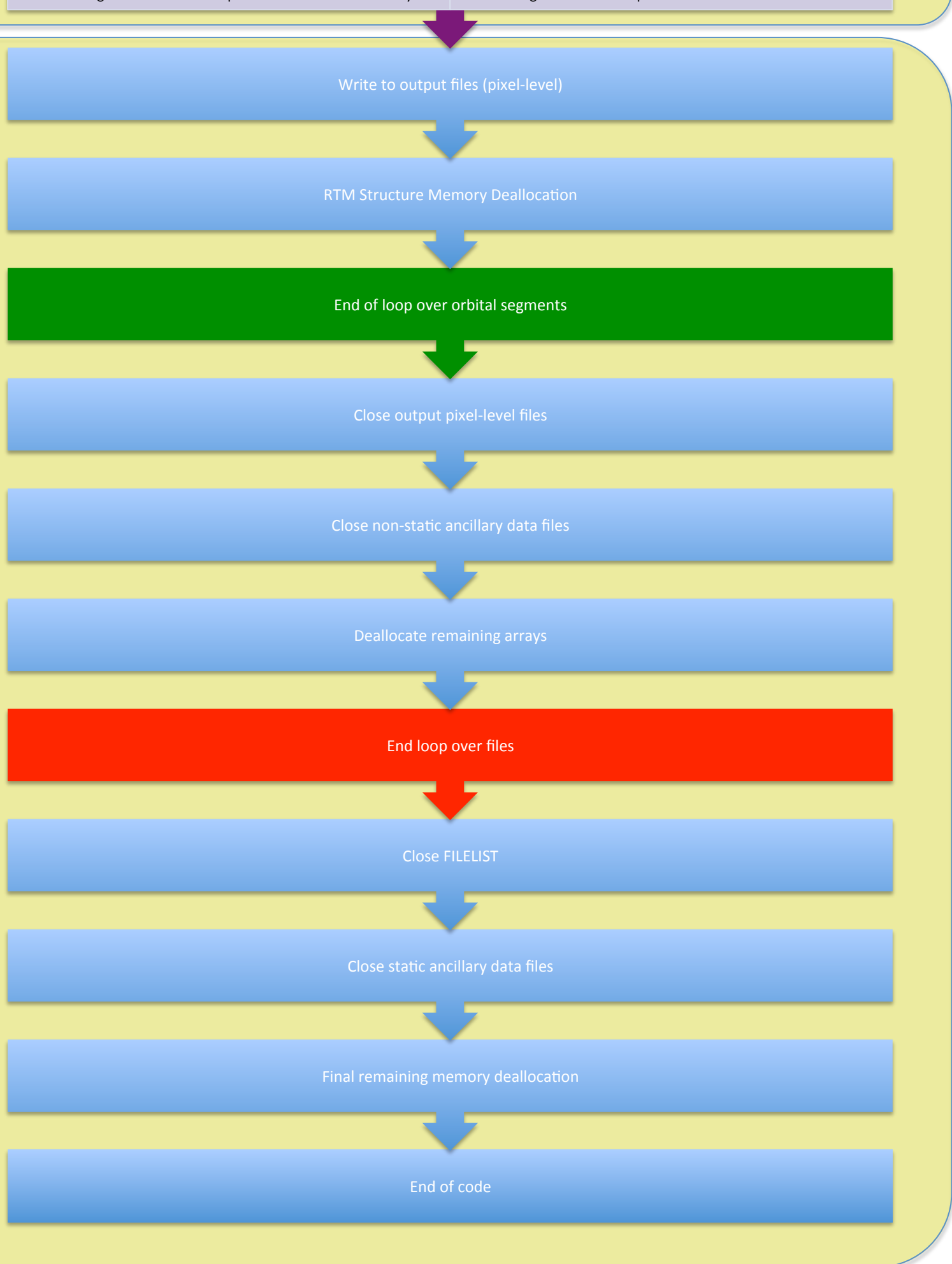